# **A00-270Q&As**

SAS BI Content Development

### **Pass SASInstitute A00-270 Exam with 100% Guarantee**

Free Download Real Questions & Answers **PDF** and **VCE** file from:

**https://www.leads4pass.com/a00-270.html**

### 100% Passing Guarantee 100% Money Back Assurance

Following Questions and Answers are all new published by SASInstitute Official Exam Center

**63 Instant Download After Purchase** 

**@ 100% Money Back Guarantee** 

365 Days Free Update

**Leads4Pass** 

800,000+ Satisfied Customers

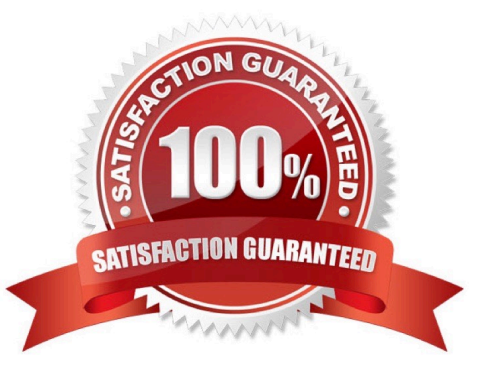

# **Leads4Pass**

### **QUESTION 1**

Which combination of data sources is valid in aninformation map?

- A. One table and one cube
- B. One cube and one stored process
- C. One cube combined with a second cube
- D. One table and one stored process

Correct Answer: A

### **QUESTION 2**

The authenticated id of a user is stored in the form USERID@DOMAIN. In SAS Information Map Studio, which identitydriven filter should be used to capture the correct userid?

- A. SAS.UseridDomain
- B. SAS.PersonName
- C. SAS.Domain
- D. SAS.Userid
- Correct Answer: D

### **QUESTION 3**

Which SAS Management Console plug-in is used to define metadata for channels?

- A. Configuration Manager plug-in
- B. Schedule Manager plug-in
- C. Foundation Services Manager plug-in
- D. Publishing Framework plug-in

Correct Answer: D

### **QUESTION 4**

A content developer links from a SAS report in SAS Web Report Studio and passes values to another report. What must the receiving report have in order to use the passed value?

A. a prompted filter based on the received value

- B. a List or Crosstab Report Object
- C. a section for each possible value to be received
- D. a data item of the same name as the value being passed

Correct Answer: A

### **QUESTION 5**

A content developer wants to emphasize the indicator value shown by a dynamic gauge in SAS BI Dashboard. The content developer wants to display the color of the selected range while the other ranges remain neutral. How can this be achieved?

- A. Change the other colors in the range to be a neutral color.
- B. Select the gauge type to be a Dynamic Speedometer.
- C. Check the Ghost checkbox on the select a gauge screen.
- D. Alter the style to support shadowing.

Correct Answer: C

### **QUESTION 6**

A SAS task is performed in Microsoft Excel against 2 million rows of data in a table that is registered to the metadata sever. What is the maximum number of rows that can be processed?

A. 500

- B. 65536
- C. 2 million
- D. Excel\\'s limitation based on the version of Excel

Correct Answer: C

### **QUESTION 7**

Which statement is FALSE regarding SAS metadatapermissions?

- A. To see an object in a folder, you need the ReadMetadata permission for the object
- B. To delete an object in a folder, you need the ReadMetadata and WriteMetadata permissions for me object.
- C. To edit an object in a folder, you need the ReadMetadata and WriteMetadata permission for the object.
- D. To save an Object to a folder, you need the ReadMetadata and WriteMetadata permission for me folder.

## **Leads4Pass**

Correct Answer: D

### **QUESTION 8**

When a Stored process is created from a SAS Enterprise Guide process flow, where are prompt dependences defined?

- A. In the SAS program code
- B. In the Create a New Stored Process wizard
- C. In a Query Builder task
- D. In the Prompt Manager

Correct Answer: D

### **QUESTION 9**

Which statement is true about SAS BIDashboard?

- A. All indicator display types can link to other content
- B. All indicator display types support the use of ranges
- C. All indicator display types automatically aggregate data
- D. All indicator display types provide Display Settings properties

Correct Answer: B

### **QUESTION 10**

When a SAS Web Report Studio report is built, the default behavior is to produce an aggregated report with measures summed. Average is a more appropriate aggregation for an age data item. In the information map, how can the aggregation be changed to average the measures?

A. Change the default aggregation function to MEAN on the Properties of the data item.

- B. After the default aggregation is set, it cannot be changed in the information map.
- C. Change the measure\\'s classification to MEAN.
- D. Change the format of the data item to AVERAGEw.d.

Correct Answer: A

### **QUESTION 11**

Which SAS applications can be used to create data sources for reporting and analysis using the SAS platform

applications? (Choose two.)

- A. SAS Enterprise Guide
- B. SAS Information Delivery Portal
- C. SAS Information Map Studio
- D. SAS Web Report Studio

Correct Answer: AC

### **QUESTION 12**

A user wants to see the most current information each time the report is opened in SAS Web Report Studio. How can this be accomplished?

- A. Save the report as data is automatically refreshed.
- B. Schedule the report and view the results after it is executed.
- C. Select the Refresh Data button when viewing the report.
- D. Save the report as data can be manually refreshed.

Correct Answer: A

### **QUESTION 13**

The WebDAV Content Portlet may display which one of the following?

- A. OLAP cubes
- B. Information maps
- C. Tables
- D. HTML files

Correct Answer: D

### **QUESTION 14**

Refer to the exhibit.

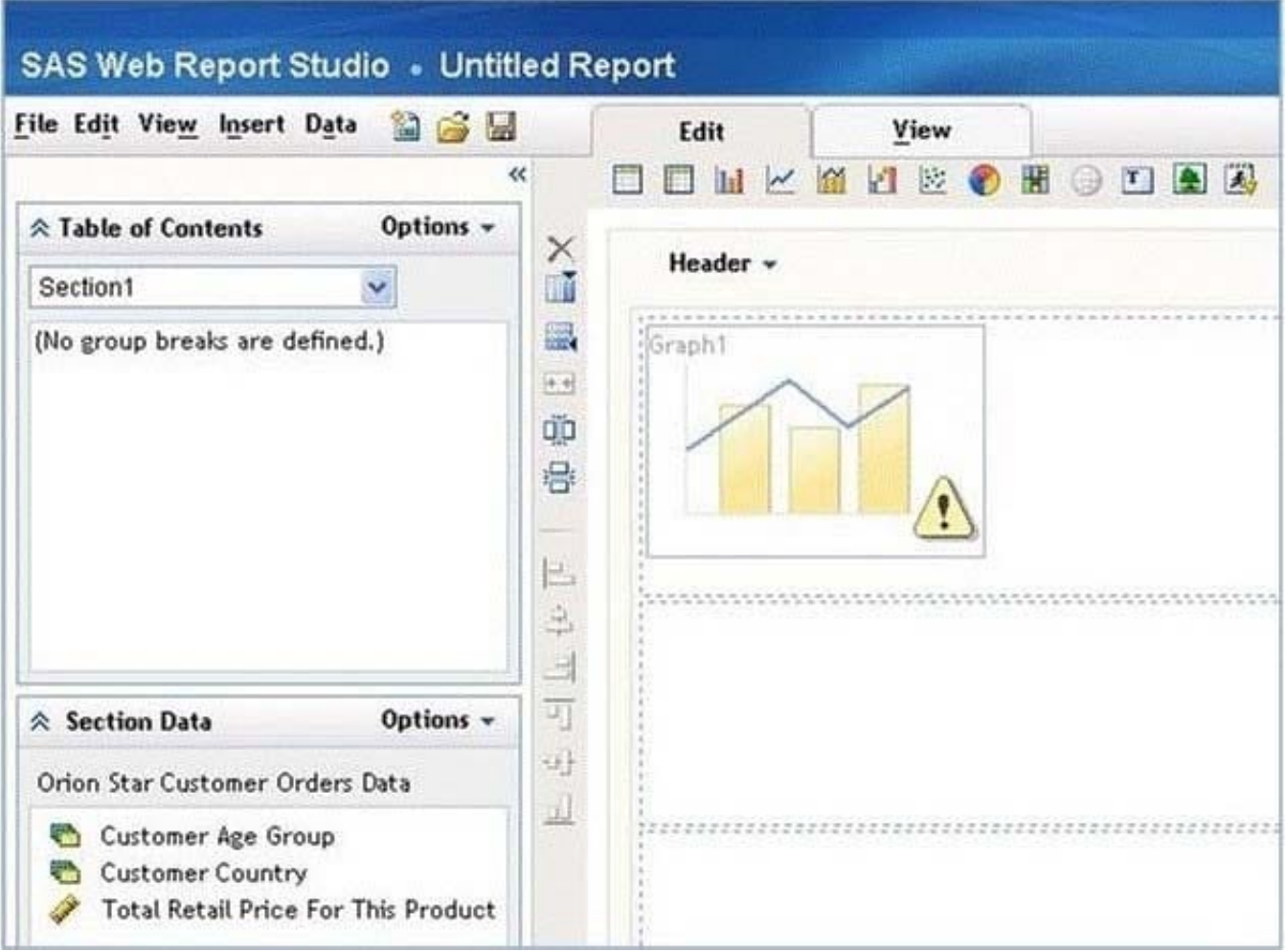

Why is there a warning icon in this bar-line chart in SAS Web Report Studio?

- A. There are empty cells with no report objects.
- B. The properties of the bar line chart have not been set.
- C. The report has not been saved.
- D. There are not enough measure data items.

Correct Answer: D

### **QUESTION 15**

A SAS Information Map is based on multiple relational tables.Which statement is true regarding the relationship?

- A. The default join is an inner join
- B. A relationship can be created only if column names in the data sources match
- C. A relationship can be created even if the joining columns are different types
- D. The default join created is a full outer join

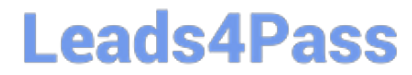

Correct Answer: B

[A00-270 VCE Dumps](https://www.leads4pass.com/a00-270.html) [A00-270 Practice Test](https://www.leads4pass.com/a00-270.html) [A00-270 Study Guide](https://www.leads4pass.com/a00-270.html)